UNIVERSIDADE ESTADUAL DO RIO GRANDE DO SUL UNIDADE DE PORTO ALEGRE CURSO DE GRADUAÇÃO EM ENGENHARIA DE ENERGIA

THIAGO CHINI BENDER

# DESENVOLVIMENTO DE UM PROTÓTIPO DE AEROGERADOR DE EIXO VERTICAL POR IMPRESSÃO 3D

PORTO ALEGRE 2022

# THIAGO CHINI BENDER

# DESENVOLVIMENTO DE UM PROTÓTIPO DE AEROGERADOR DE EIXO VERTICAL POR IMPRESSÃO 3D

Trabalho de conclusão de curso de graduação apresentado como requisito para obtenção do título de Bacharel em Engenharia de Energia na Universidade Estadual do Rio Grande do Sul.

Orientador: Prof. Dr. Fidel Romel Mallqui Espinoza

# THIAGO CHINI BENDER

# DESENVOLVIMENTO DE UM PROTÓTIPO DE AEROGERADOR DE EIXO VERTICAL POR IMPRESSÃO 3D

Trabalho de conclusão de curso de graduação apresentado como requisito para obtenção do título de Bacharel em Engenharia de Energia na Universidade Estadual do Rio Grande do Sul.

Orientador: Prof. Dr. Fidel Romel Mallqui Espinoza

Banca Examinadora

Orientador: Prof. Dr. Fidel Romel Mallqui Espinoza Universidade Estadual do Rio Grande do Sul – UERGS

Prof. Dr. Elton G. Rossini

Universidade Estadual do Rio Grande do Sul – UERGS

Prof. Dr. Nei Marçal

Universidade Estadual do Rio Grande do Sul – UERGS

# AGRADECIMENTOS

Se pude estudar, e nesse dia, entregar esse trabalho foi devido mais aos esforços e à ajuda que recebi de minha mãe Rejane, de minha tia-avó Regina, de meus avós Dona Lourdes e Senhor Arlindo, de minha amada e querida companheira Flávia e de minha sogra Dona Angélica.

Não esquecendo do suporte que meus tios Henrique, Marcelo André, Marcos Rogério e Fábio Calisto me deram.

Ainda, agradeço ao meu professor orientador Dr. Fidel Romel Mallqui Espinoza pela paciência, pela compreensão e por me inspirar a pesquisar, tornando possível a conclusão dessa importante etapa da vida.

Depois deles vem meu esforço e minha dedicação.

Obrigado.

"Gosto mais de ser interpretado do que de me explicar." Presidente Getúlio Dornelles Vargas

#### RESUMO

A presente monografia objetiva o desenvolvimento de protótipo de aerogerador de eixo vertical do tipo TEEV Savonius-Darrieus com a combinação das propriedades de partida das turbinas Savonius, pois tem um alto nível de torque, com os atributos de maior grau de potência do tipo Darrieus. Para oferecer o entendimento do funcionamento do aerogerador se trouxe os temas de conceito de energia eólica em formato técnico e de componentes mecânicos deste tipo de equipamento que fizeram do porquê da escolha deste modelo combinado de aerogerador devido, principalmente, ao melhor aproveitamento dos ventos de baixa velocidade que o modelo da turbina Savonius proporciona. A construção do protótipo foi realizada a partir da impressão em 3D das peças do aerogerador, utilizando-se a impressora 3D Ender-3-V2 e os programas de desenhos do projeto em formato CAD SolidWorks, AutoDesk AutoCAD para criar peças separadas, facilitando o estudo e a impressão em 3D do conjunto.

Palavras-chave: Aerogerador híbrido, Savonius-Darrieus, Impressão 3D

## ABSTRACT

This monograph aims at the development of a prototype of a vertical axis wind turbine of the Savonius-Darrieus type TEEV with the combination of the starting properties of the Savonius turbines, as it has a high level of torque, with the attributes of a higher degree of power of the Darrieus type. . In order to provide an understanding of the operation of the wind turbine, the themes of the concept of wind energy in technical format and the mechanical components of this type of equipment were brought up, which made the reason for the choice of this combined model of wind turbine, mainly due to the better use of the winds. low speed that the Savonius turbine model provides. The construction of the prototype was carried out from the 3D printing of the parts of the wind turbine, using the 3D printer Ender-3-V2 and the drawing programs of the project in SolidWorks CAD format, AutoDesk AutoCAD to create separate parts, facilitating the study. and 3D printing the set.

Keywords: Hybrid wind turbine, Savonius-Darrieus, 3D printing

# LISTA DE FIGURAS

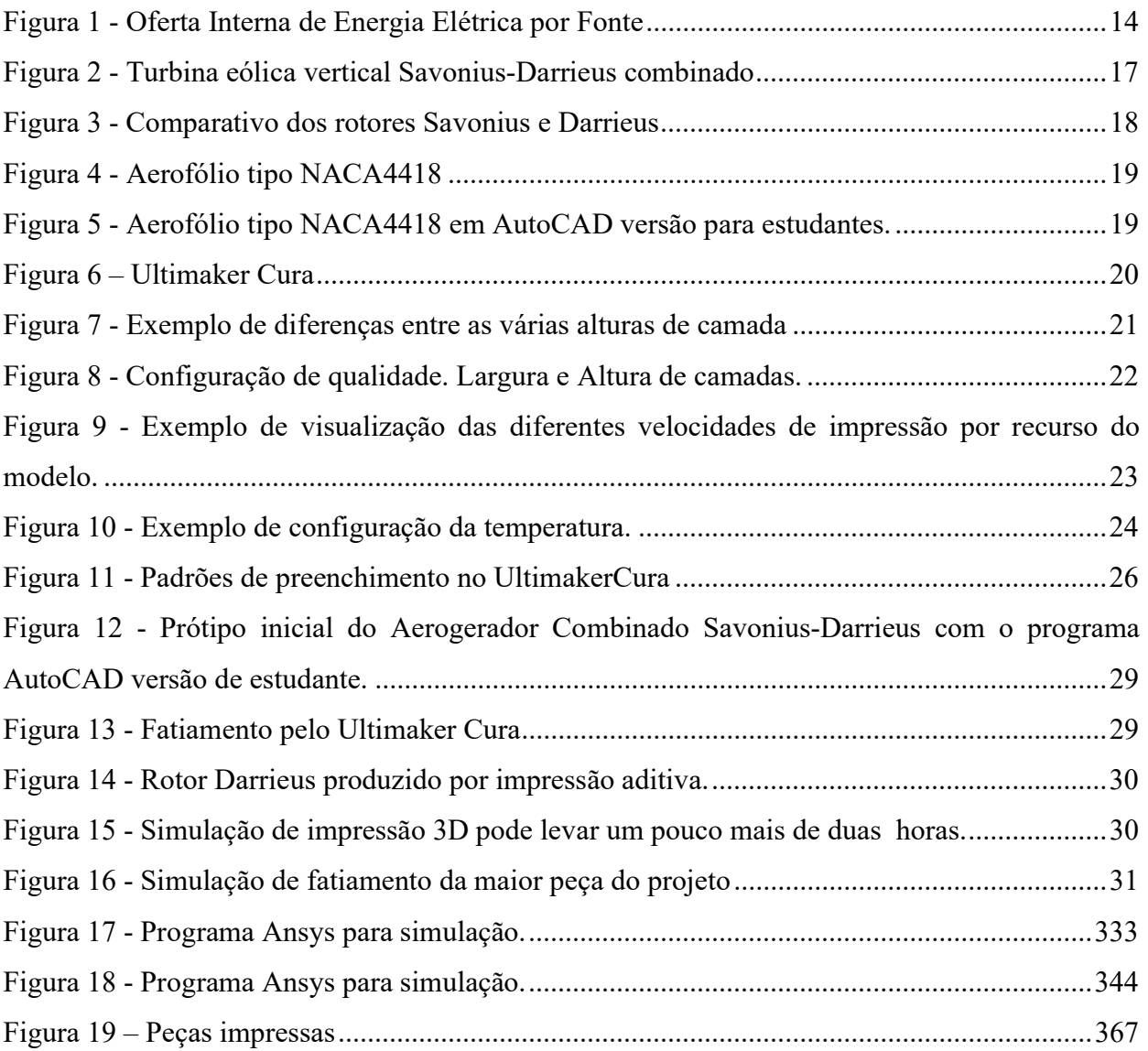

# LISTA DE TABELAS

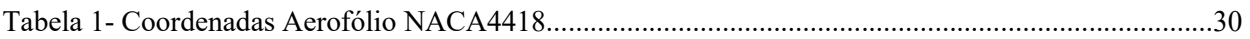

# **Sumário**

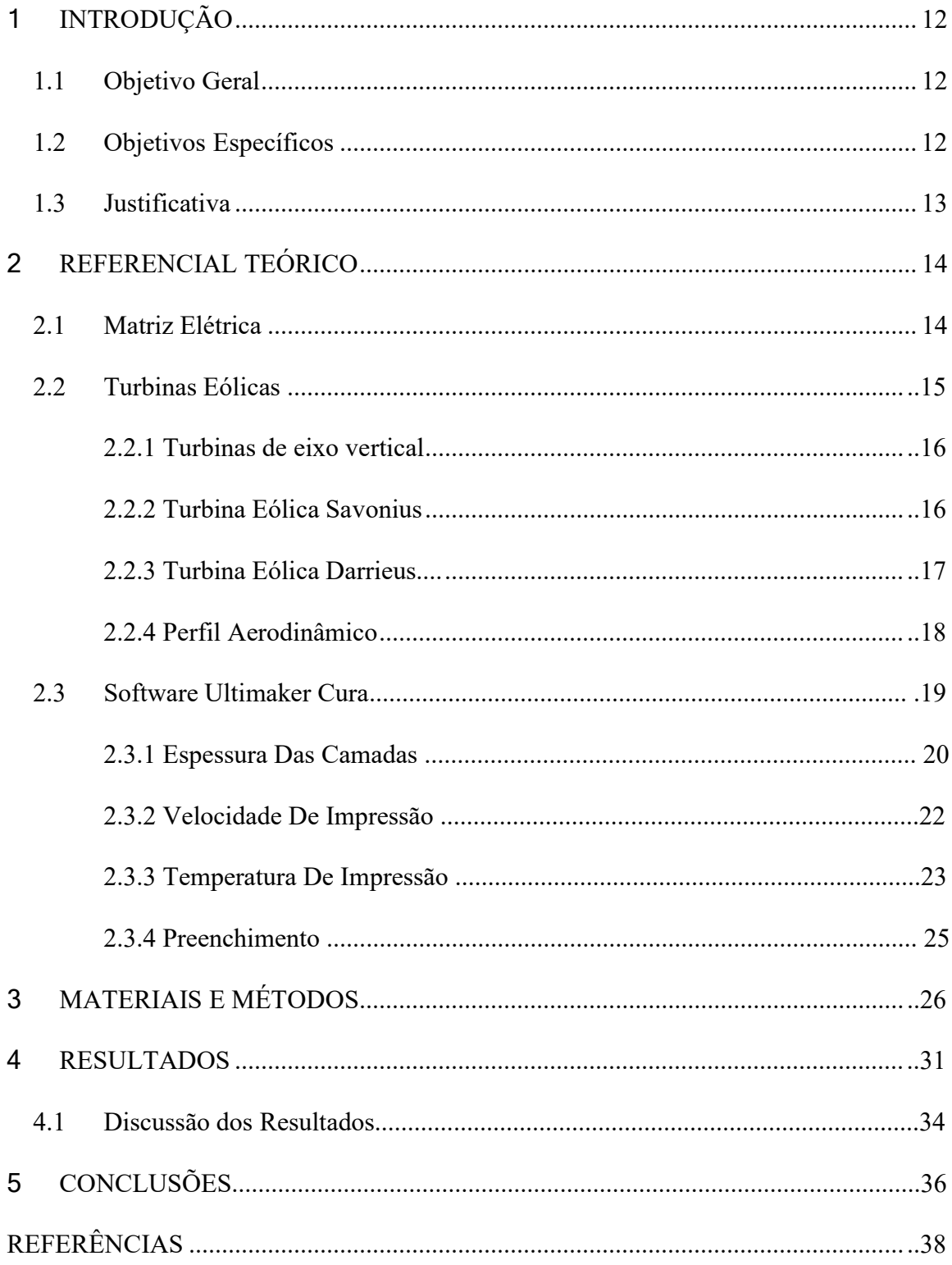

### 1 INTRODUÇÃO

A história da humanidade perpassa pelo desafio energético. A demanda mundial por energia vem aumentando continuamente, e se espera que cresça mais 50% até o ano de 2030 (INTERACADEMY COUNCIL, 2007). Essa demanda crescente implicou na busca por outras fontes de energia oferecendo uma maior diversificação na matriz energética e elétrica global.

Em vista de melhorar a oferta de energia elétrica, o investimento na construção de aerogeradores para produção de energia elétrica teve crescimento recorde ao longo das últimas duas décadas. Segundo o Conselho Global de Energia Eólica, a capacidade instalada de geração de eletricidade a partir de energia eólica vem aumentando, em média, 30% ao ano desde a década de 90. (GWEC, 2022).

Para possibilitar o aproveitamento da energia cinética do vento em energia elétrica é preciso conectar turbinas eólicas que irão se deslocar em torno de seu rotor, em geradores. Por isso que os chamamos de turbinas eólicas, que quando expostas a vento suficiente geram corrente elétrica que passa a ser utilizada para aproveitamento elétrico. (ANEEL, 2021)

 A manufatura aditiva ou impressão 3D é uma tecnologia que permite ir além das limitações do desenvolvimento de produtos na atualidade com menos tempo e com menor custo. De protótipos de trabalho a peças acabadas, a impressão 3D oferece uma variedade de soluções em inúmeras aplicações. Nos últimos anos, a impressão 3D se tornou mais fácil de usar e mais barata, tornando-a acessível a diferentes mercados. (SPOHR, SÁNCHEZ, MARQUES, 2021). Ressalta-se que, por meio de modelamento, em programas de desenho gráfico, as peças do aerogerador tiveram sua forma trabalhada para alcançar a forma aerodinâmica almejada.

De acordo com as classificações de geradores, os tipos de rotor são de eixo horizontal e de eixo vertical. O rotor de eixo vertical foi escolhido para esse trabalho por apresentar maior facilidade para realização da impressão 3D, além de oferecer maior facilidade em possíveis testes em pequena escala. Em geral, os rotores de eixo vertical têm a vantagem de não exigir um mecanismo de rastreamento para lidar com mudanças na direção do vento, o que reduz a complexidade do projeto. O rotor de eixo vertical é movido por forças de sustentação e de arrasto.

 Os principais tipos de rotores de eixo vertical são de Darrieus e de Savonius. Os rotores do tipo Darrieus são acionados principalmente por sustentação e consistem em lâminas retas ou curvas com perfis aerodinâmicos, conectadas em ambas as extremidades a um eixo vertical. O modelo Savonius é impulsionado principalmente por arrasto, e seu modelo original consiste em lâminas semicirculares dispostas em posições opostas e conectadas a um eixo vertical.

Softwares do tipo CAD permitem o modelamento em ampla variedade de formas, trazendo inúmeras possibilidades e precisão para o desenho impresso. (VOLPATO, 2007)

A prototipagem e a realização de outros testes são necessárias para o estudo atual deste projeto. Simulações de prototipagem de túneis aerodinâmicos dentro de software de simulação também podem ser criados com o uso dessas ferramentas para reduzir a dependência de materiais externos na realização de testes.

Nesse sentido, diante da necessidade de pesquisa na área de impressões 3D de aerogeradores, o presente trabalho buscou a construção de protótipo de aerogeradores de eixo vertical Savonius e Darrieus e sua combinação (Savonius-Darrieus) por manufatura aditiva, analisando-se tanto o potencial da tecnologia como suas características de aerodinâmica e de acessibilidade, tal qual quantidade de material empregado e tempo de impressão.

#### 1.1 Objetivo Geral

O objetivo geral desta monografia foi a construção de protótipo de turbina eólica de eixo vertical híbrido combinando o tipo Savonius, que possui elevado coeficiente de torque e o tipo Darrieus, que possui maior coeficiente de potência entre as TEEV, a partir de impressão aditiva com a impressora 3D Ender 3-V2. Para tanto, foram utilizados os modelos em CAD, SOLIDWORKS e ULTIMAKER CURA para a adaptação e impressão de peças desmontáveis e separáveis na construção do aerogerador.

#### 1.2 Objetivos Específicos

Para atingir o objetivo de construção por manufatura aditiva, impressão 3D, do protótipo de uma turbina eólica de eixo vertical combinando o modelo Savonius e Darrieus serão necessários atingir os seguintes objetivos específicos:

a) O objetivo de modelamento das peças do protótipo com a utilização de ferramentas CAD para dar a forma desejada e adequada as peças que serão impressas;

- b) O objetivo da preparação para a impressão 3D utilizando o software Ultimaker Cura para "fatiar" a peça;
- c) e, finalmente, do objetivo das impressões das peças do protótipo.

#### 1.3 Justificativa

Dentro do campo de estudo da energia eólica, as turbinas do tipo Savonius tem uma estrutura simples, possuindo excelente característica de partida e operando em velocidades baixas. Mesmo com eficiência baixa em comparação com outros tipos de turbinas devido a sua aerodinâmica, suas características proporcionam que as turbinas do tipo Savonius possam ser utilizadas como partida para as turbinas do tipo Darrieus, que precisam de um "empurrão" para iniciar a rotação.

A combinação das características dessas turbinas busca oferecer uma alternativa e um melhor rendimento. Como os dois tipos apresentados têm característica de exigir menores velocidades de vento para trabalho sem a necessidade de um estudo sobre ventos, torna esse modelo combinado adequado para ambientes urbanos permeados de prédios de diferentes alturas que acabam por deixar a disponibilidade e rotinas de vento algo inesperado e randomizado.

## 2 REFERENCIAL TEÓRICO

#### 2.1 Matriz Elétrica

Matriz elétrica consiste no conjunto de toda a energia elétrica produzida em determinado país englobando todas as fontes energéticas as quais podem advir de potenciais hidráulico, solar, eólico, nuclear, termoelétrico, biomassa, entre outros para fins de produção de eletricidade.

No Brasil, é de responsabilidade do Ministério de Minas e Energia o levantamento de dados de energia elétrica produzida em território nacional. Todo ano, é disponibilizado o relatório de dados do balanço energético do país. Segundo o relatório de 2021, o somatório das produções de energia elétrica em centrais de serviço público e autoprodutoras atingiu 621,2 TWh em 2020. Desse total, as unidades geradoras elétricas de domínio público contribuíram cerca de 83% da geração total de energia elétrica, havendo como principal provedora as usinas de energia hidráulica. Os demais 17% de energia elétrica são oferecidos por sistemas de Autoprodução de Energia, com sigla APE, cujo somatório total alcança o valor de 106,5 TWh. A figura 1 mostra o gráfico da oferta interna de energia elétrica por fonte

Figura 1 - Oferta Interna de Energia Elétrica por Fonte

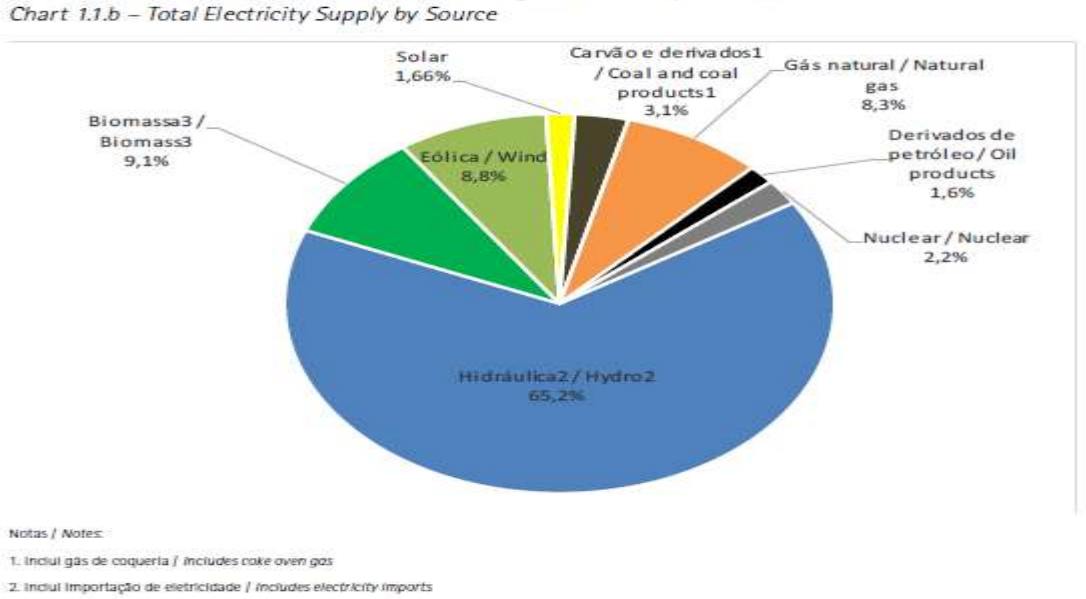

Gráfico 1.1.b - Oferta Interna de Energia Elétrica por Fonte

3. Inclul lenha, bagaço de cana, lixivia e outras recuperações / includes firewood, sugarcane bagasse, black-liquor and other primary sources

#### Fonte: BEN2021-Página 16.

O Brasil construiu uma infraestrutura energética baseada em fontes de energia renovável, uma matriz energética com o destaque para as fontes hídricas, que correspondem a mais de 65% da oferta interna. Fontes renováveis representam

valores próximos a 84% da oferta interna de eletricidade, resultante do somatório dos valores referentes à produção nacional mais às importações, que são basicamente renováveis. (BALANÇO ENERGÉTICO NACIONAL, 2021)

 Essa quantidade colossal de energia renovável que o Brasil produz é fator de orgulho nacional, evidenciando um pioneirismo brasileiro quando o assunto se trata de energia "limpa". Países como a Alemanha e Estados Unidos, que estão investindo elevados valores em produção de energias renováveis e alternativas durante as últimas décadas, ainda estão longe dos números do Brasil.

A Alemanha chegou em 2022 a 50% de sua energia elétrica consumida proveniente de fontes de energia renovável (MEZA, 2022), enquanto os EUA apresentam longínquos 23% do total de energia elétrica consumida no país advindas de energia renovável. O que mostra que nosso crescimento econômico, mesmo que tardio, tem como fundamento o respeito à natureza e ao meio ambiente. (DISAVINO, 2022)

# 2.2 Turbinas Eólicas

Desde que nossa espécie percebeu que poderia captar energia proveniente dos ventos para utilizar em atividades agrícolas e energia elétrica, o crescimento e desenvolvimento da energia eólica cresceu e hoje já pode ser considerada uma fonte de energia já consolidada com ampla rede de infraestrutura já instalada.

O conceito diz que turbina eólica é uma máquina capaz de extrair energia cinética do vento e convertê-la em energia mecânica. São máquinas comumente utilizadas para gerar energia elétrica. Existem duas classificações de turbinas eólicas em termos de faixa de potência e construção. Quanto à faixa de potência, elas podem ser pequenas (até 50 KW), médias (de 50 a 1000 KW) e grandes (acima de 1 MW). Quanto à sua forma construtiva, pode ser de Eixo Horizontal ou Eixo Vertical.

Desde que foram criadas, muitos tipos de modelos já foram desenvolvidos e muitos outros ainda serão criados.

#### 2.2.1 Turbinas de eixo vertical

Uma turbina eólica de eixo vertical (TEEV) é aquela que possui eixo de rotação perpendicular ao solo. Podem ter pás retas ou curvas e se caracterizam pelo fato de poderem receber vento em qualquer direção, operam em velocidades de vento mais baixas, com condições de ventos com menor turbulência, emitem menos ruído, não requerem dispositivos direcionais, pois podem soprar o vento em qualquer direção, requerem pouca manutenção e são de fácil construção.

#### 2.2.2. Turbina Eólica Savonius

Aerogeradores do tipo Savonius geralmente tem de duas a três pás, e neste caso em particular sua aerodinâmica foi estudada com duas pás, com o objetivo de alcançar o resultado de suportar pressões mais altas.

O torque de partida do tipo Savonius é muito alto, no caso de ventos com velocidade muito baixa, possui característica de self-starting (arranque) (BHUYAN, BISWAS, 2014) e boa resposta a ventos fortes, pois é utilizado para acionar turbinas Darrenius com baixo torque de partida.

O rotor Savonius é menos eficiente em relação às turbinas de elevação com fator de potência máximo de 0,2 devido às suas baixas propriedades aerodinâmicas. Porém, por serem máquinas simples, fáceis de construir e, portanto, baratas, requerem pouca manutenção tornando esse tipo de aerogerador atraente por seu menor potencial de investimento. A forma tradicional do rotor Savonius tem uma seção transversal em forma de S com duas pás semicirculares.

A pressão do ar é o principal mecanismo responsável por girar a turbina. O princípio de operação é baseado na menor resistência do ar da curvatura causando arrasto.

Na Erro! Fonte de referência não encontrada.2 será demonstrado um modelo que foi utilizado de inspiração para a impressão 3D do modelo combinado Savonius-Darrieus.

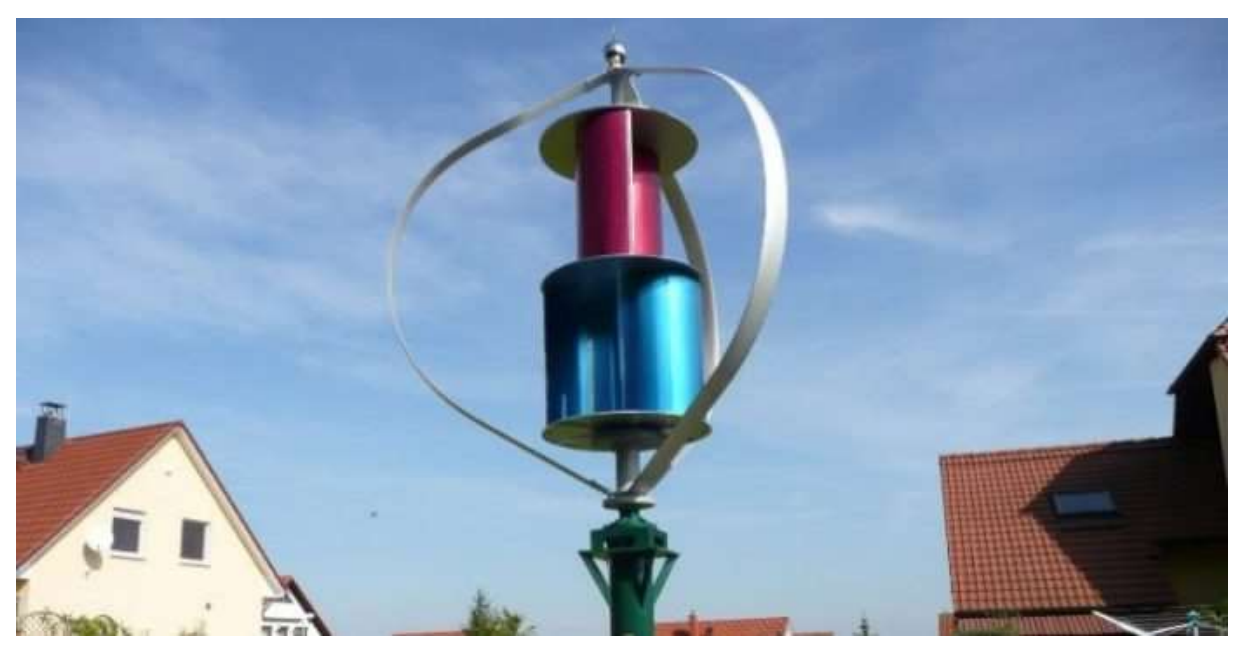

Figura 2 - Turbina eólica vertical Savonius-Darrieus combinado

Fonte: Site Portal Energia (2022).

## 2.2.3. Turbina Eólica Darrieus

A história da turbina Darrieus remonta a 1927, quando o engenheiro aeronáutico francês Jean Marie Georges Darrieus patenteou este projeto inovador de turbina (CARNEIRO, 2013). A turbina eólica Darrieus se assemelha a uma batedeira gigante e tem duas vantagens principais. A primeira grande vantagem é que os equipamentos, incluindo caixas de engrenagens e geradores, podem ser colocados próximos ao solo. A segunda vantagem deste tipo de turbina eólica é que ela não precisa de um novo mecanismo para girar o rotor contra o vento. A turbina eólica Darrieus é uma turbina de eixo vertical que funciona de forma eficiente, independentemente da direção do vento. A turbina eólica é alimentada por sustentação gerada por um conjunto de aerofólios, que são as próprias pás da turbina. Isso permite que as turbinas atinjam velocidades mais altas do que a velocidade real do vento, o que as torna adequadas para a geração de eletricidade. Como pode-se observar na figura 3, um comparativo entre aerogeradores de rotor Savonius e do rotor Darrieus.

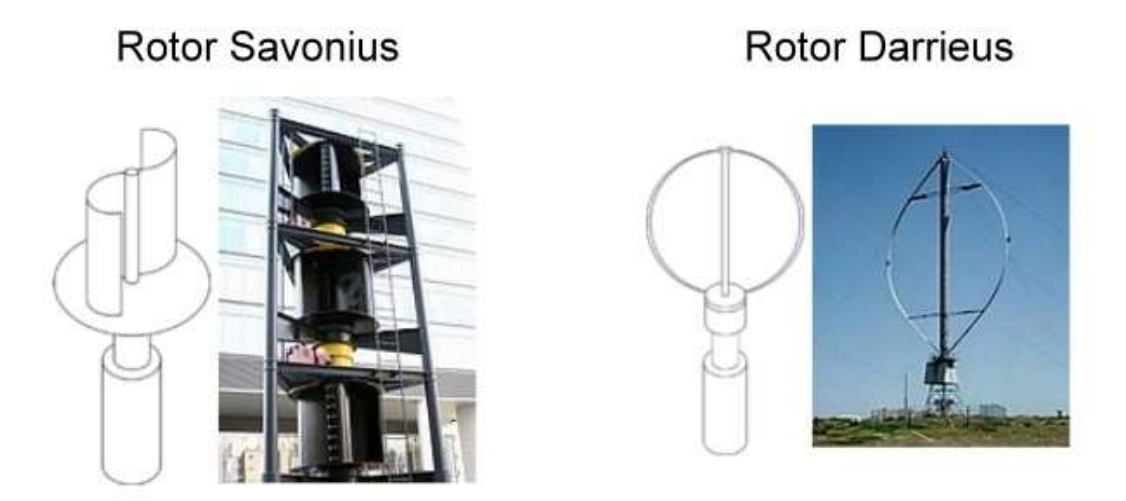

Fonte: Site Portal Energia (2022).

### 2.2.4. Perfil Aerodinâmico

 Estudos referentes a perfis aerodinâmicos iniciaram durante o século XIX. Teve basicamente, testes experimentais, desenvolvendo conhecimento empírico. As últimas décadas contaram com avanço tecnológico exponencial na área. (SOUZA, 2019).

 Para maximizar a extração de energia cinética do vento, os aerofólios e suas formas devem ser estudados. Isso porque, quando tentamos estimar um perfil adequado para baixas velocidades, é necessário rever os principais parâmetros que afetam o desempenho dos aerogeradores. Um aerofólio é uma superfície aerodinâmica que gera força através do diferencial de pressão causado pela passagem de fluido. As forças que atuam no perfil são sustentação e arrasto.

 O protótipo a ser desenvolvido foi previamente modelado em CAD. Nessa etapa, foram selecionadas uma turbina Savonius com formato de lâmina semicircular de dois estágios e uma turbina Darrieus H com perfil de lâmina NACA Tipo 4418. A figura 4 mostra o formato do aerofólio tipo NACA 4418.

#### Figura 3 - Comparativo dos rotores Savonius e Darrieus

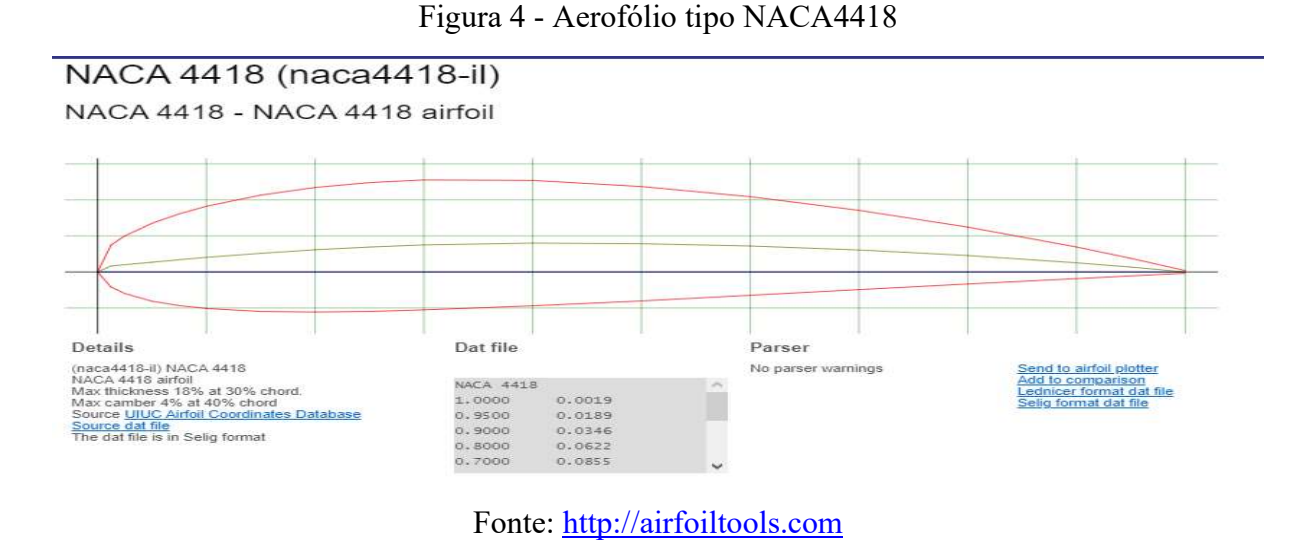

Na figura 5 é mostrado como ficou o desenho em AutoCAD para a impressão aditiva.

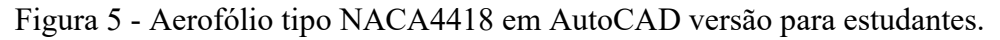

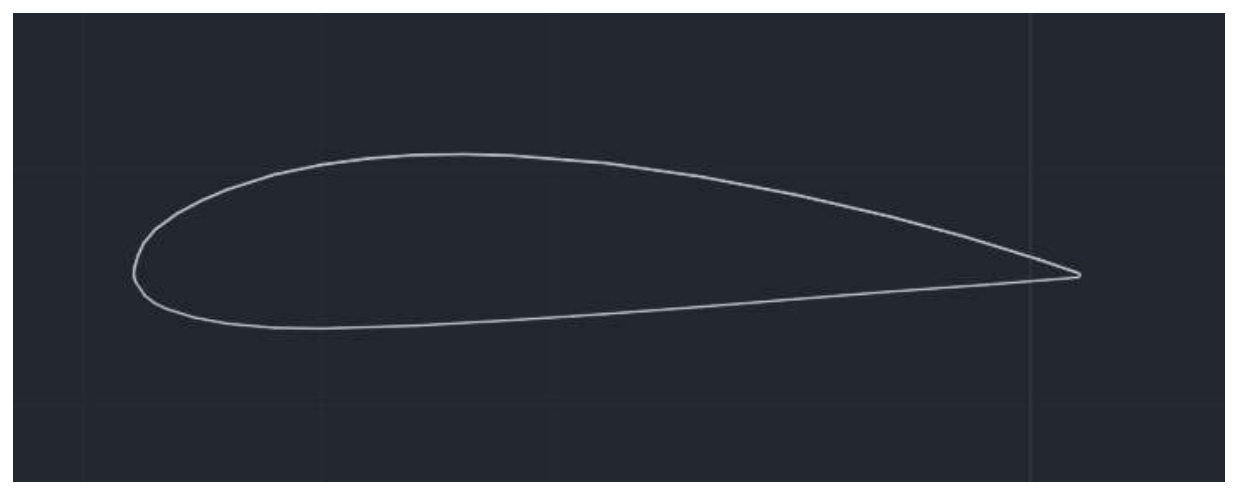

Fonte: Acervo próprio.

Após a etapa inicial de modelagem em CAD do protótipo no formato tipo NACA 4418 parte-se para a etapa seguinte na construção do aerogerador que é o "fatiamento" pelo programa ULTIMAKER CURA.

# 2.3 SOFTWARE ULTIMAKER CURA

O Cura é um programa de código aberto, desenvolvido e hospedado no site da empresa GitHub. O programa foca no processo de fatiamento de peças 3D, na preparação de peças a serem geradas para impressoras 3D. Softwares como o Cura são extremamente importantes para obter impressões de qualidade final porque oferecem aos designers uma interessante variedade de ajustes e configurações.

O software foi criado por David Braam, que mais tarde foi contratado pela empresa de fabricação de impressoras 3D Ultimaker para continuar desenvolvendo o software. O Ultimaker Cura foi originalmente lançado sob a versão 3 da Affero General Public License de código aberto, mas em 28 de setembro de 2017, a licença foi alterada para LGPLv3, suportando programas CAD para modelamento.

O Ultimaker Cura é usado por mais de 1 milhão de usuários em todo o mundo e processa mais de 1,4 milhão de trabalhos de impressão por semana, mostrandose referência em impressões 3D. (RIBEIRO et al., 2021)

A escolha pelo programa Ultimaker CURA para fatiamento 3D das peças do aerogerador se deu por uma combinação de fatores: gratuidade de uso devido a sua licença aberta, referência pelos usuários de impressoras 3D e facilidade no manuseio do programa (intuitivo e didático). A imagem 6 mostra o logo do programa.

Figura 6 – Ultimaker Cura

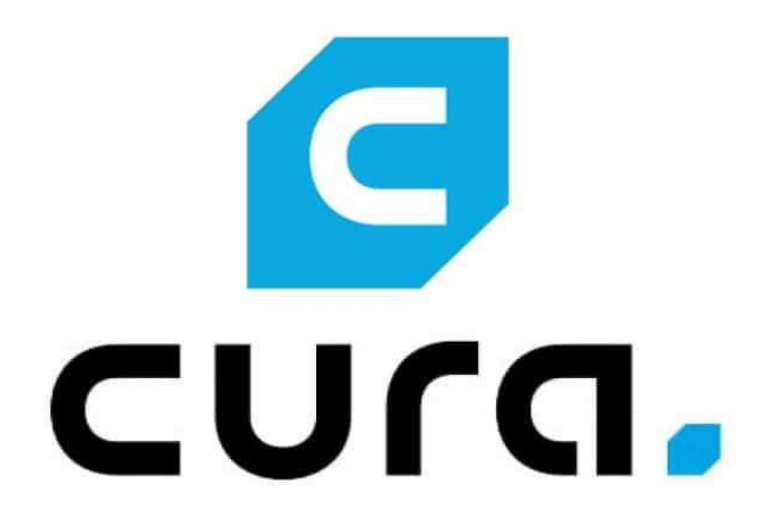

Fonte: Site do programa. www.ultimaker.com (2022)

Justicada a escolha do programa, serão explicadas a seguir as etapas de fatiamento e as configurações para impressão.

## 2.3.1 ESPESSURA DAS CAMADAS

 A espessura da camada tem um efeito significativo na velocidade de saída de uma impressão. Quanto maior a altura da camada, mais espessa será cada camada da impressão 3D e, portanto, mais rápida será a velocidade de impressão. O ajuste desta configuração deve ficar de acordo com a resolução de impressão desejada.

 Na configuração da altura das camadas, quanto maior a camada, mais destacadas serão as linhas de impressão, diminuindo o nível de detalhe no projeto. A Figura 7 mostra diferentes espessuras das camadas.

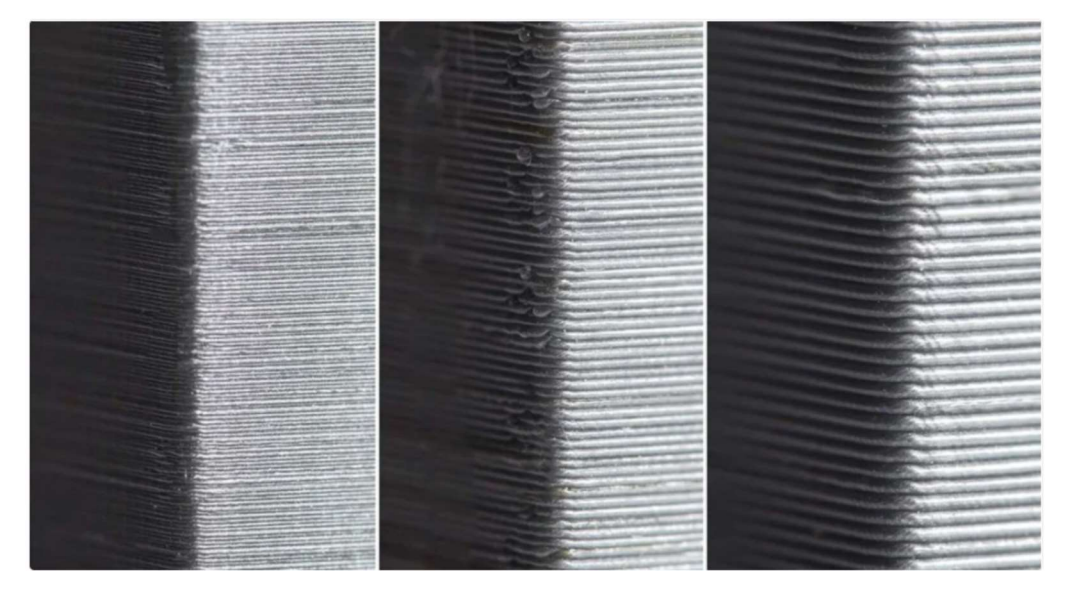

Figura 7 - Exemplo de diferenças entre as várias alturas de camada

Fonte: 3dlab.com.br. Acesso em 2022

 É importante dizer que a primeira camada quando configurada para ser alta facilita a adesão da peça à mesa de impressão e ainda permite que algumas peças sejam impressas mesmo que a superfície da mesa seja levemente irregular. Um valor de 0,3 mm é a altura ideal para que a grande maioria dos projetos obtenha a melhor adesão sem comprometer a precisão da própria peça. Não podemos esquecer que a largura da camada é determinada pelo valor de diâmetro do bico da extrusora. Como mostra a figura 8, o setup da qualidade da impressão contém o valor idêntico ao diâmetro do bico da extrusora.

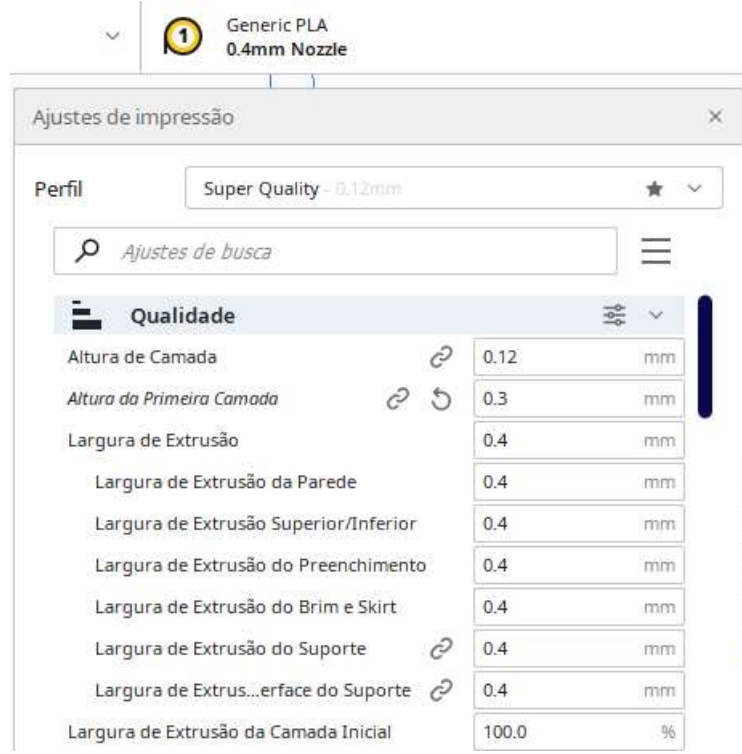

Figura 8 - Configuração de qualidade. Largura e Altura de camadas.

Fonte: Acervo próprio. (2022).

 O ultimaker Cura permite a configuração de diversas alturas e larguras de camadas para preenchimento do objeto impresso.

#### 2.3.2 VELOCIDADE DE IMPRESSÃO

A velocidade de impressão é a principal configuração de velocidade que afeta a impressão 3D. Essa configuração determina a velocidade com que os eixos da impressora se movem e pode ser ajustada para reduzir o tempo de produção. No entanto, deve-se ressaltar que, ajustes incorretos também podem levar a defeitos e falhas de impressão.

 A velocidade de impressão define a velocidade com que o cabeçote da impressora se move durante a impressão (em mm/seg). Com base nesta configuração, o Ultimaker Cura calcula o fluxo de extrusão, de modo que velocidades de impressão mais altas resultarão em tempos de impressão mais curtos. O aumento da velocidade de impressão significa que também irá aumentar a temperatura da extrusora para garantir que o filamento se funda corretamente. A figura 9 mostra diferentes velocidades de impressão dependendo da parte da peça a ser impressa.

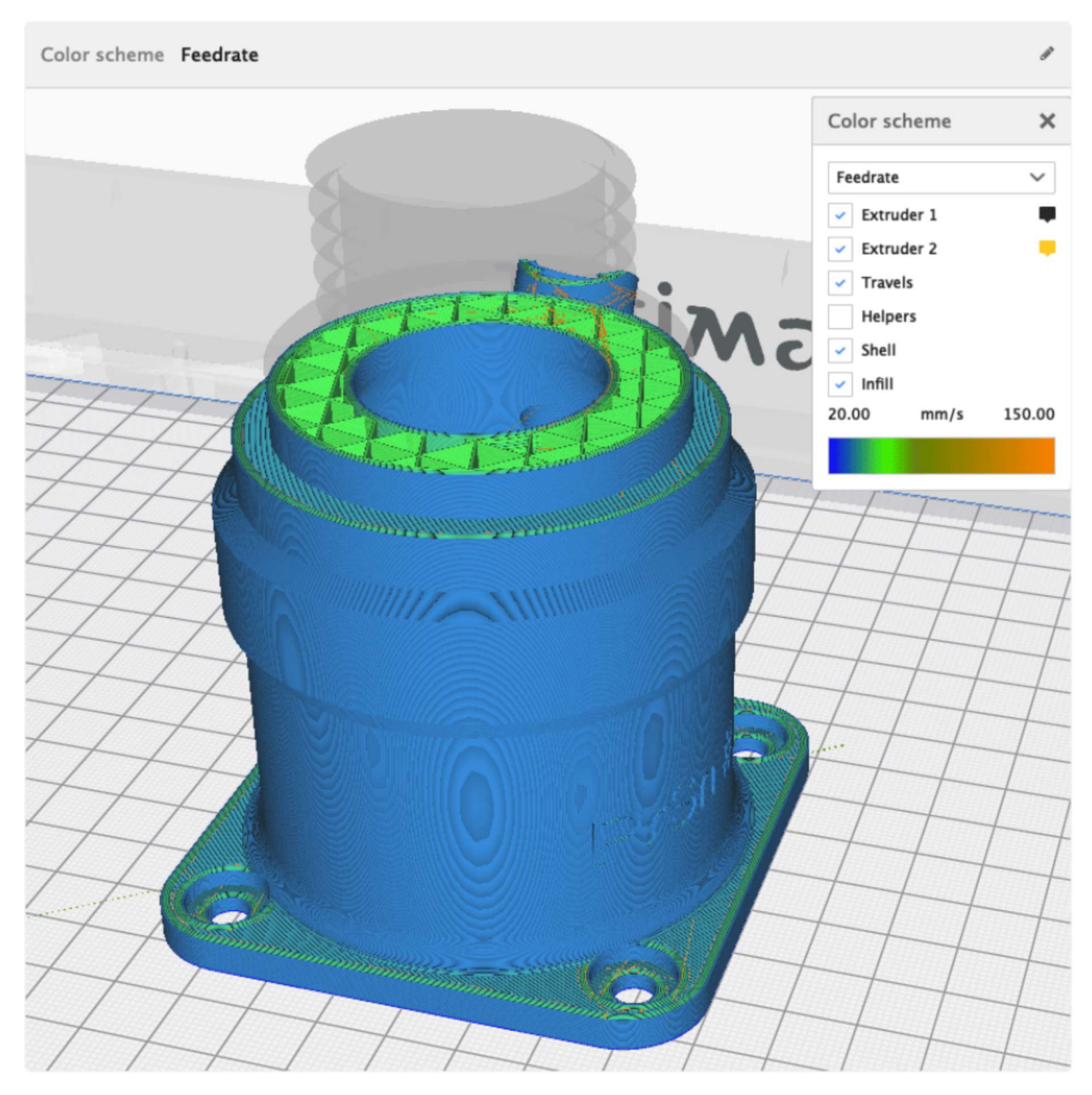

Figura 9 - Exemplo de visualização das diferentes velocidades de impressão por recurso do modelo.

Fonte: (RIBEIRO et al., 2021)

 Dessa forma, fica evidenciado que as partes externas, ou seja, que exigem melhor acabamento, tem velocidade de impressão menor do que as camadas de preenchimento.

#### 2.3.3 TEMPERATURA DE IMPRESSÃO

Outro dos ajustes mais importantes é a temperatura. Configurações de temperatura incorretas podem causar superextrusão (quando o volume do material extrusado é maior do que o necessário), subextrusão (quando o volume do material extrusado é menor do que o necessário), ondulação e bolhas ou aglomeração.

 Filamentos de boa origem em equipamentos bem configurados podem ser extrudados em temperaturas mais baixas, economizando bicos e componentes. A primeira camada deve ser sempre um pouco mais quente que as outras para garantir a máxima adesão à mesa de impressão. A melhor temperatura para a mesa de impressão é de 110ºC para garantir que a peça permaneça no lugar durante o processo de impressão. (RIBEIRO et al., 2021)

A figura 10 mostra um exemplo de configuração de temperatura.

Figura 10 - Exemplo de configuração da temperatura.

| Material                                   |       |                |
|--------------------------------------------|-------|----------------|
| Temperatura de Impressão<br>$f_{\rm{H}}$   | 215.0 | 0 <sup>o</sup> |
| Temperatura de Impressão da Camada Inicial | 215.0 | $a_1$          |
| Temperatura Inicial de Impressão           | 215.0 | $=\subset$     |
| Temperatura de Impressão Final             | 215.0 | ೀ              |
| G<br>Temperatura da Mesa de Impressão      | 110.0 | 0 <sub>C</sub> |
| Temperatura da Mes da Camada Inicial       | 110   | $a_1$          |

#### Fonte: Acervo próprio. (2022).

 Não podemos esquecer da temperatura da extrusora, também chamada de hotend e da temperatura da mesa. É na extrusora onde o material para ser impresso será "derretido", deixando o estado sólido a partir da elevação da temperatura, para o estado líquido de aplicação. A maioria dos filamentos de PLA requer pelo menos 180°C para uma extrusão suave e pode ser esticada até 220°C antes que a superextrusão se torne um problema. A temperatura ideal varia por material (ABS: 220 – 250º C, PETG: 220 – 245º C), mas também por marca de filamento. A impressão de torres de temperatura é uma boa ideia ao experimentar novos filamentos. Em geral, podemos consirar que 200° C é uma boa temperatura média para o PLA. (RIBEIRO et al., 2021)

 A temperatura setada para a mesa de impressão também depende muito do seu material. O PLA na verdade não requer calor (mas pode se beneficiar dele), especialmente se você estiver usando algum material para obter adesão ao tampo da mesa, como fita de tinta azul, laca ou cola. Idealmente, a temperatura da mesa de impressão deve ser sempre superior à temperatura ambiente. A temperatura da mesa para ABS precisa ser significativamente maior do que para PLA, em torno de 110º Celsius. Dependendo do tipo de impressora ABS, pode ser necessário construir um gabinete fechado para a máquina para eliminar o resfriamento excessivo e evitar deformação e descamação das camadas.

#### 2.3.4 PREENCHIMENTO

 O UltimakerCura é utilizado, também, para configurar o preenchimento da impressão 3D, que proporciona maior resistência e peso, além de estar diretamente relacionado ao tempo de impressão. Este parâmetro é definido durante o fatiamento da peça. Embora os resultados possam parecer os mesmos visualmente, o tipo de padrão e a densidade de preenchimento podem alterar drasticamente as características técnicas e o custo de impressão. Isso porque, do lado da produção, um entendimento completo dos padrões de enchimento da UltimakerCura pode trazer benefícios valiosos, como menor custo de material, maior variação no peso final do produto e otimização do tempo de fabricação.

 Não só o padrão de preenchimento, também é importante saber configurar o número de camadas e densidade de preenchimento. onde 0% é oco e 100% é sólido. A figura 11 mostra padrões de preenchimentos disponíveis no Cura.

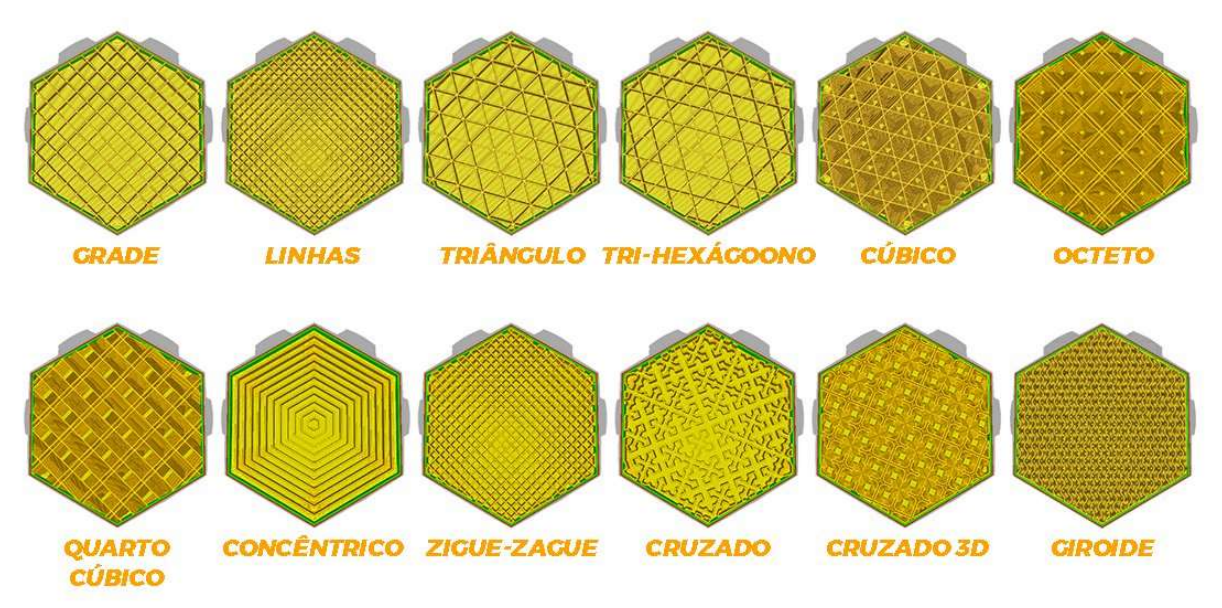

Figura 11 - Padrões de preenchimento no UltimakerCura

Fonte: 3dlab.com.br. Acesso em julho de 2022.

 O preenchimento possui uma diversidade de padrões e deve ser escolhido conforme a utilização final da peça impressa.

#### 3 MATERIAIS E MÉTODOS

A impressão 3D do aerogerador objeto desta monografia partiu do relatório de prototipagem de turbina eólica de eixo vertical savonius-darrieus por manufatura aditiva em projeto de Iniciação Científica promovido pela Universidade Estadual do Rio Grande do Sul (UERGS). A pesquisa científica é relevante, dentre tantos motivos, pois trouxe a análise dos aspectos construtivos de um protótipo de turbina eólica de eixo vertical (TEEV) Savonius-Darrieus combinando as características de partida das turbinas Savonius (elevado coeficiente de torque) com as das turbinas Darrieus (maior coeficiente de potência entre as TEEV). (HERMES, 2021)

No presente trabalho de conclusão justamente se buscou a construção do protótipo por meio de processo de manufatura aditiva, através da impressora 3D Ender 3-V2, realizando modelos CAD desmontáveis e separáveis de forma hiíbrida, de modo a se alcançar a construção de um projeto aerodinâmico de baixo custo.

Desse modo, a proposta foi realizar um projeto aerodinâmico de eixo vertical com o intuito de analisar as forças, os momentos e a energia gerada pelo aerogerador.

Ainda que um protótipo de aerogerador pressuponha a energia eólica para fins de geração de energia elétrica, pode-se destacar que o diferencial do aerogerador de baixo custo é a não dependencia do sentido do vento como nos aerogeradores de eixo horizontal para que possa gerar energia e assim converter cinética em elétrica. Pois ele pode ser eficaz sem ficar dependente dos fatores da natureza, em oposição aos aerogeradores dominantes na atualidade que apresentam um alto investimento e, no entanto, precisam de um determinado vento constante.

 Com esse viés de popularizar uma fonte de energia limpa e barata, foram adotados metodologias e materiais acessíveis na construção do dito protótipo para mostrar que é possível produzir aerogeradores a partir de impressoras 3D.

Assim, a primeira etapa consistiu no modelamento do aerofólio tipo NACA4418. Por sua vez, a segunda etapa se voltou à escolha do filamento, cujo tipo adotado foi o termoplástico de PLA, ou mais conhecido como ácido polilático, material utilizado na impressão 3D dadas as suas características e sua acessibilidade. Sobre isso, é interesse ressaltar que o PLA apresenta maior resistência mecânica e menor coeficiente de expansão térmica, o que favorece sua utilização nas impressões 3D:

> "[...]Entre os entusiastas da Impressão 3D, as chamadas comunidades ―makers‖, o PLA caracteriza-se por ser um dos materiais mais populares,

disponibilizado em várias cores e pela maioria dos fornecedores de suprimentos para a tecnologia, além de apresentar maior facilidade para imprimir quando comparado, por exemplo, ao ABS [11,12]. O PLA dispõe de melhores características termomecânicas que o ABS, apresentando maior resistência mecânica e menor coeficiente de expansão térmica, o que melhora sua capacidade de impressão, reduzindo efeitos como o empenamento durante o processo de fabricação" (SANTANA; ALVES; NETTO; MERLINI, 2018).

A terceira etapa se desenvolveu com a adaptação das peças previamente desenhadas na prototipagem de turbina eólica de eixo vertical Savonius-Darrieus por manufatura aditiva. A adaptação foi necessária por conta de problemas na execução do encaixe entre as peças, isso porque o lado com que é feita a impressão, seja virado para cima ou para baixo, influencia em como essa peça poderá ser utilizada, pois a face do objeto que está em contato com a superfície da impressora 3D apresenta uma saia de sustentação que pode variar de menos de 0,4 mm no eixo horizontal a até vários centimentos em suportes de sustentação.

Ainda que as peças do projeto desse aerogerador não dependam de suportes maiores, na impressão das peças desmontáveis se constatou uma diferença de 0,4 mm no eixo horizontal, o que prejudicou o encaixe das peças. Dessa forma, foi necessária uma reconfiguração de tais peças por meio do modelo CAD, SOLIDWORKS e ULTIMAKER CURA.

A figura 12 mostra como foi imaginado o aerogerador combinado no projeto de pesquisa.

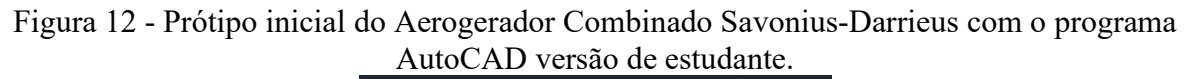

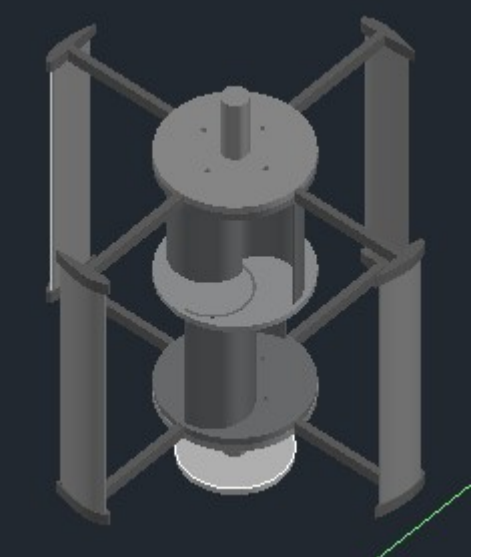

Fonte: Acervo próprio.

É importante dar destaque para o programa ULTIMAKER CURA quanto à ferramenta de configuração da impressão aditiva, que permite, dentre várias possibilidades, formatar o "recheio" do preenchimento do filamento de PLA na peça, formatar o número de camadas superficiais, a robustez do suporte, e, inclusive, a elevação do salto Z da extrusora, como a figura 13 demonstra:

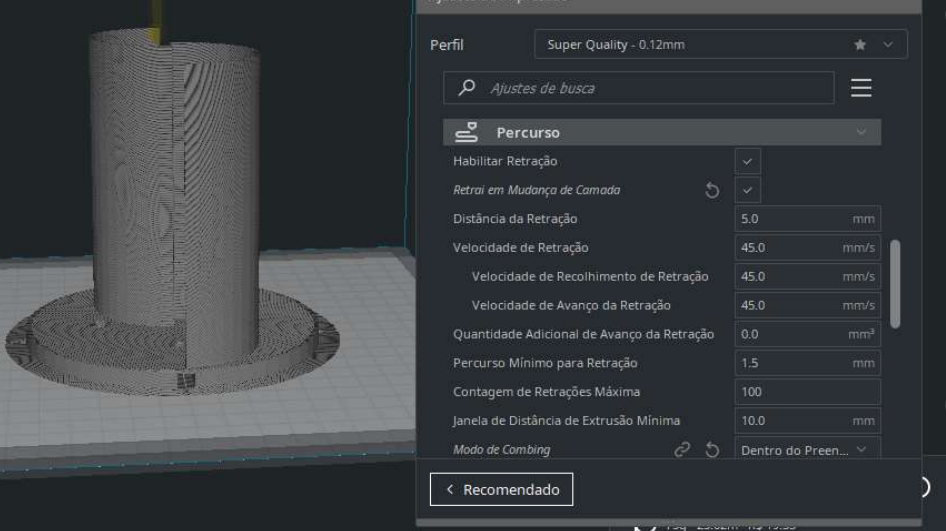

Figura 13 - Fatiamento pelo Ultimaker Cura

#### Fonte: Acervo próprio.

A quarta e final etapa foi efetivamente a impressão de peças a fim de formarem o protótipo aerogerador. Todavia, não foi possível concluir a integralidade do objeto da pesquisa em face de fatores como: a) a configuração da máquina de impressão, em decorrência do difícil nivelamento da cama da impressora 3D, uma vez que cada

impressão exige novo nivelamento o que leva ao seguinte fator da impossibilidade de conclusão da pesquisa que foi b) o dispêndio de tempo que a máquina exige. Tendo peças que A, figura 15, levaram um pouco mais de duas horas para serem impressas e B, figura 16, que levaram 35 horas.

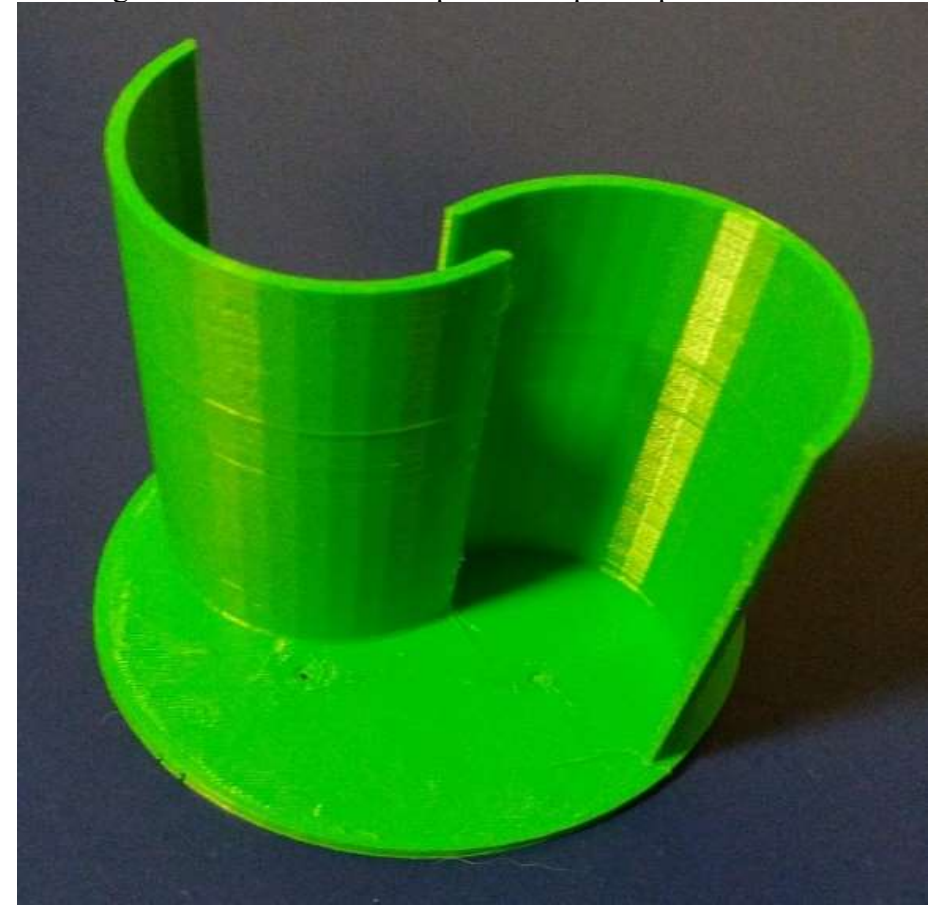

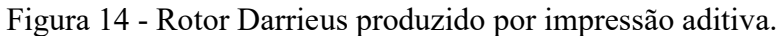

Fonte: Acervo próprio (2022).

Figura 15 - Simulação de impressão 3D pode levar um pouco mais de duas horas.

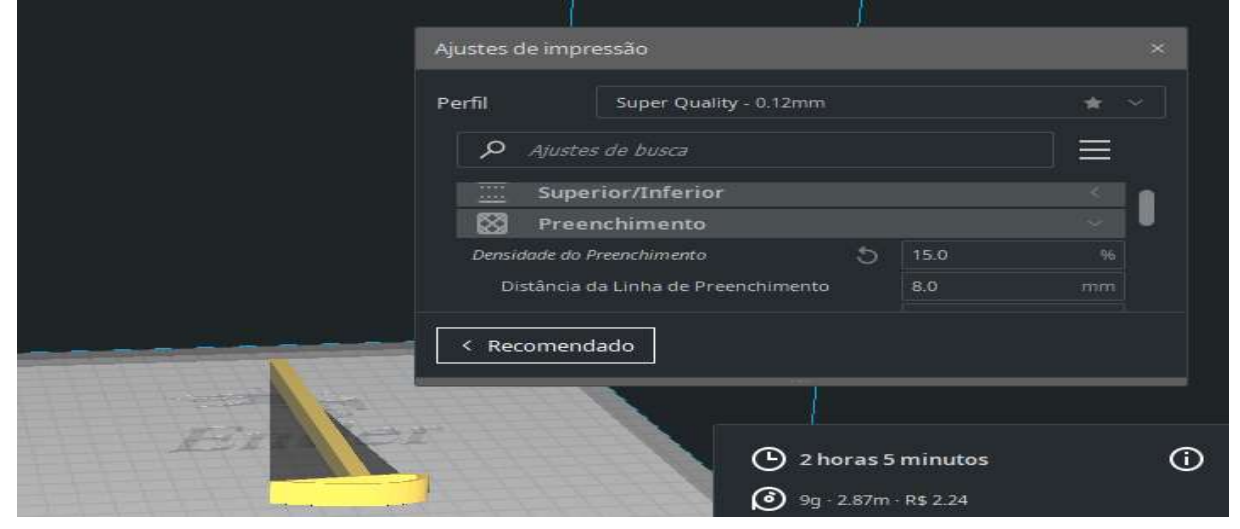

Fonte: Acervo próprio.

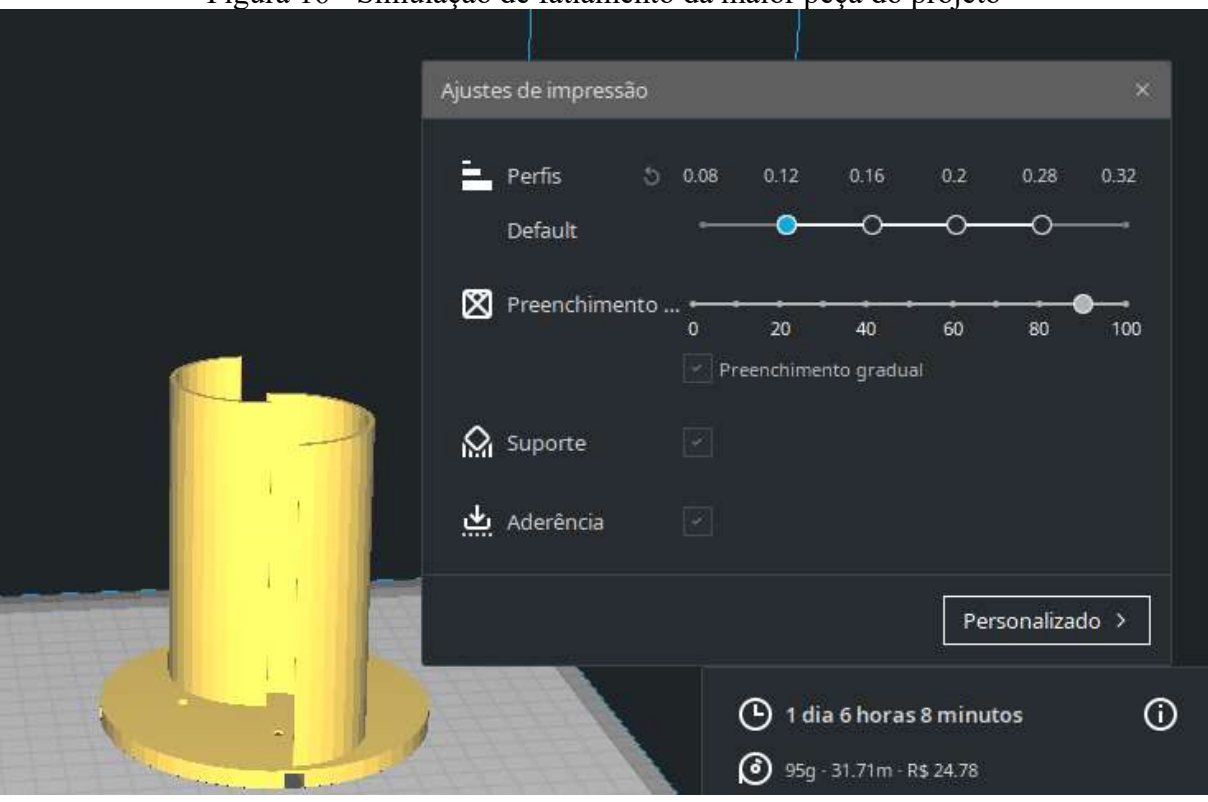

Figura 16 - Simulação de fatiamento da maior peça do projeto

# Fonte: Acervo próprio.

Desse modo, este trabalho de conclusão trouxe apenas parcialmente a execução da prototipagem de turbina eólica de eixo vertical savonius-darrieus, demonstrando a necessidade de continuidade da pesquisa.

#### 4 RESULTADO

O trabalho partiu da adaptação do projeto inicial de pesquisa para a construção de um aerogerador Savonius-Darrieus de eixo vertical. Em face da impossibilidade de término das impressões das peças a tempo da finalização da monografia, foram iniciados testes em software de prototipagem para simulação por dinâmica de fluidos computacionais (CFD). O programa escolhido foi o Ansys Workbench 2022 R1. A modelagem do aerofólio tipo NACA4418 desenvolvida em CAD foi passada para o programa de simulação a partir dos dados da tabela 1, que geraram os pontos mostrados na figura 18.

| Aerofólioa NACA4418 |             |           |        |  |
|---------------------|-------------|-----------|--------|--|
| Point               | X_cord      | Y-cord    | Z-cord |  |
| $\mathbf 1$         | $\mathbf 1$ | 0,0019    | 0      |  |
| $\overline{c}$      | 0,95        | 0,0189    | 0      |  |
| 3                   | 0,9         | 0,0346    | 0      |  |
| 4                   | 0,8         | 0,0622    | 0      |  |
| 5                   | 0,7         | 0,0855    | 0      |  |
| 6                   | 0,6         | 0,1044    | 0      |  |
| $\overline{7}$      | 0, 5        | 0,1185    | 0      |  |
| 8                   | 0,4         | 0,127     | 0      |  |
| 9                   | 0,3         | 0,1276    | 0      |  |
| 10                  | 0,25        | 0,124     | 0      |  |
| $\overline{11}$     | 0,2         | 0,1172    | 0      |  |
| 12                  | 0,15        | 0,1066    | 0      |  |
| $\overline{13}$     | 0,1         | 0,0911    | 0      |  |
| $\overline{14}$     | 0,075       | 0,0806    | 0      |  |
| 15                  | 0,05        | 0,0675    | 0      |  |
| $\overline{16}$     | 0,025       | 0,05      | 0      |  |
| 17                  | 0,0125      | 0,0376    | 0      |  |
| 18                  | 0           | 0         | 0      |  |
| 19                  | 0,0125      | $-0,0211$ | 0      |  |
| 20                  | 0,025       | $-0,0299$ | 0      |  |
| 21                  | 0,05        | $-0,0406$ | 0      |  |

Tabela 1 – Coordenadas NACA4418

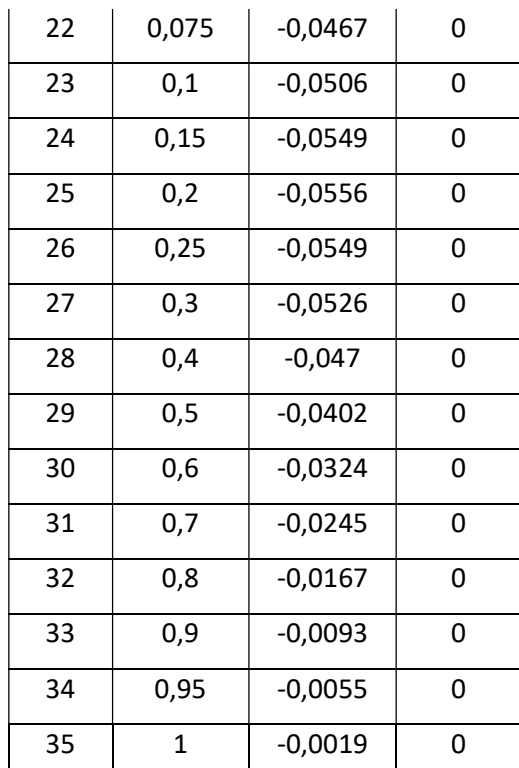

Fonte: http://airfoiltools.com/airfoil/details?airfoil=naca4418-il

A figura 17 e 18 mostram o programa Ansys após uma série de ajustes para o preparo da simulação após os dados terem sido inseridos.

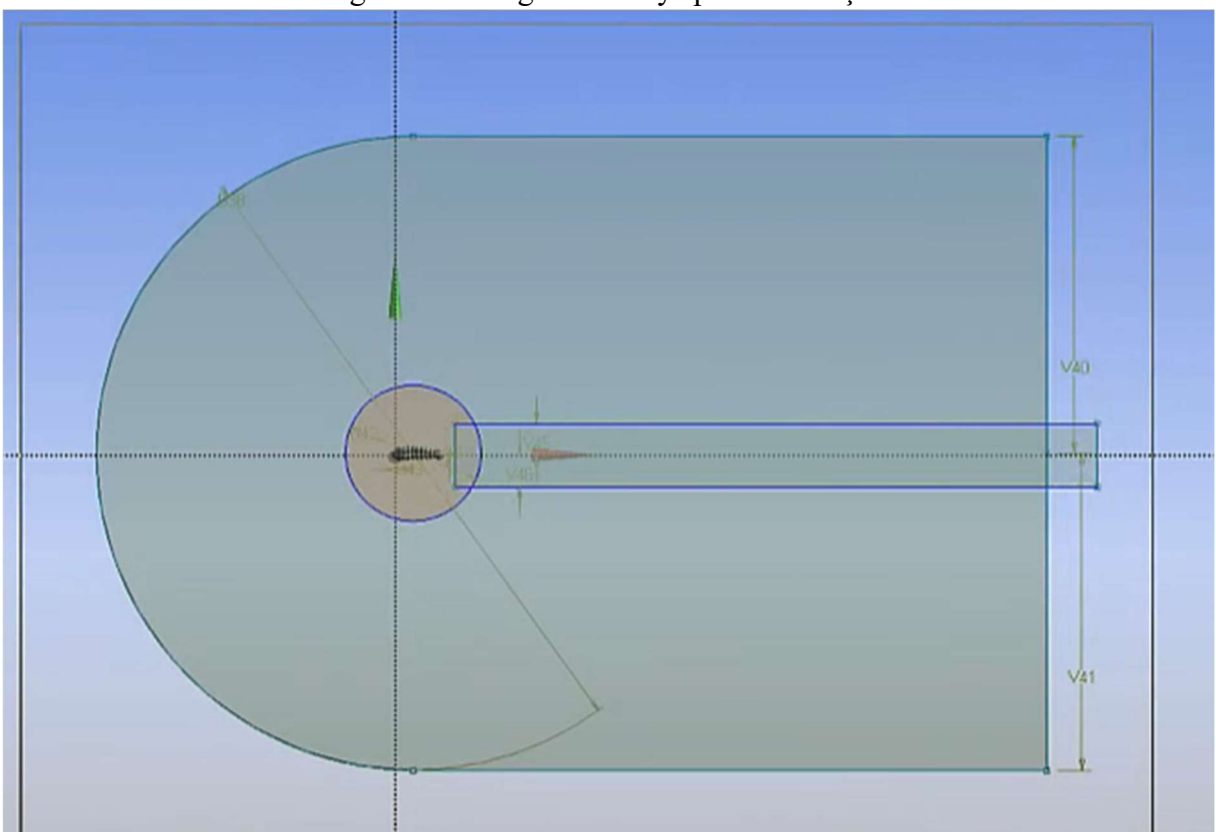

Figura 17 - Programa Ansys para simulação.

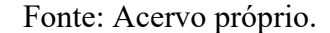

Figura 18 - Programa Ansys para simulação.

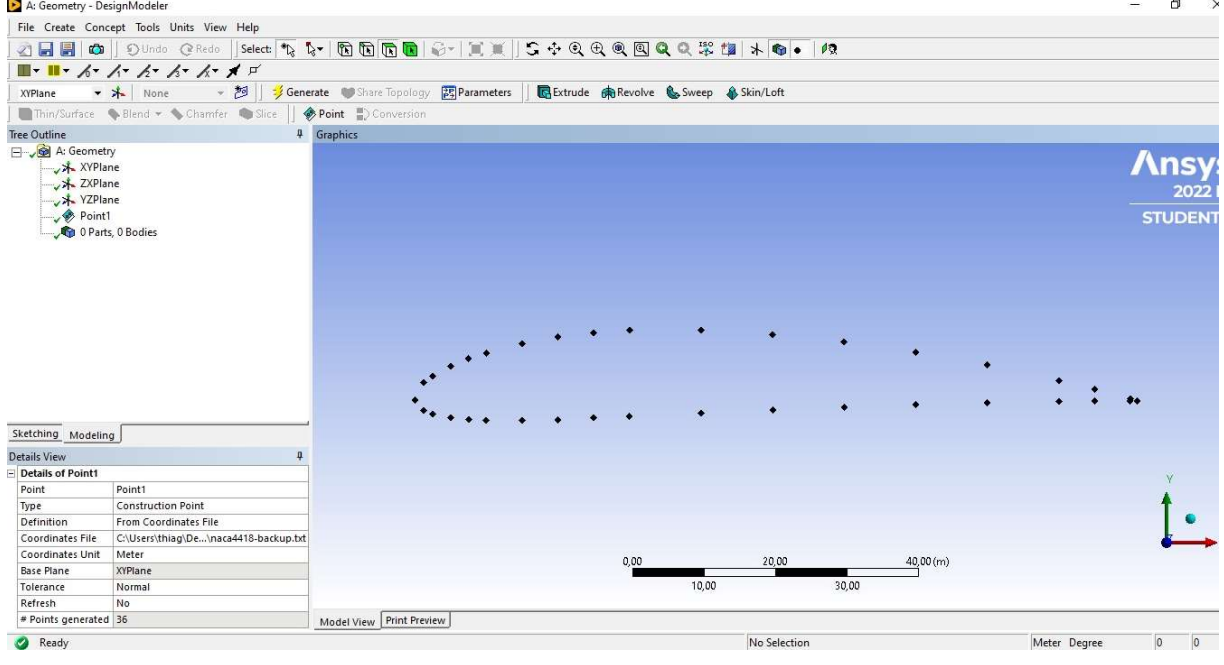

#### Fonte: Acervo próprio.

Após passado para o programa de prototipagem os dados do desenho do aerofólio NACA4418, é possível desenvolver simulações sobre passagem de fluidos pela peça, como mostrou a figura 17.

# 4.1 DISCUSSÃO DOS RESULTADOS

A construção do aerogerador passou pelas seguintes etapas: i) modelamento da forma da peça utilizando CAD; ii) escolha do filamento termoplástico de PLA; iii) adaptação das peças previamente desenhadas na prototipagem de turbina eólica de eixo vertical Savonius-Darrieus por manufatura aditiva; iv) etapa final foi a impressão de peças a fim de formarem o protótipo aerogerador.

O modelamento do aerogerador por meio das ferramentas CAD permitiu dar forma às pás do gerador com o aerofólio tipo NACA4418, possibilitando ainda a adaptação do projeto inicial de pesquisa para fins de construir um aerogerador misto em tempo curto.

A ausência de aerofólios torna as turbinas Savonius simples fabricação e evita uma manutenção complexa. Além disso, permite que o ar flua através da cavidade que conecta as duas lâminas resultando em redução de turbulência e de atrito. É por conta da sua forma em particular que as turbinas Savonius são capazes de gerar altos torques de partida em velocidades baixas de vento e também são capazes de se igualar em ventos fortes. Portanto, a Savonius pode dar a turbina Darrieus o que lhe falta, que é uma partida, pois o tipo Darrieus necessita de um "empurrão" para começar. Alguns modelos que estão conectados à rede elétrica têm um pequeno motor que é ativado para iniciar a rotação. Deste modo, o tipo Savonius faria o Darrieus dispensar essa ligação a rede elétrica comum para dar o *start* inicial.

Para o "fatiamento", preparação para realização da impressão 3D, o programa ultimaker Cura provou ser extremamente importante para obter impressões de boa qualidade final pois oferece aos projetistas uma interessante variedade de ajustes e configurações, de como os parâmetros serão interpretados e aplicados pela impressora 3D no momento de impressão.

Os parâmetros dentro do Ultimaker Cura permitiram a manufatura de diversas formas, possibilitando um acabamento melhor da impressão final do aerogerador. As peças impressas passaram por uma série de ajustes em suas configurações de impressão dentro do Ultimaker Cura, como a espessura das camadas, velocidade de impressão, temperaturas da extrusora e da mesa, além da porcentagem de preenchimento para fins de buscar um melhor acabamento estético para a peça.

# 5 CONCLUSÕES

O modelamento permite dar e adequar a forma do aerogerador. Não somente, a impressão aditiva de aerogeradores por impressão 3D se mostrou possível, pois a partir das impressoras 3D a variedade de projetos e de modelamento aumentou. Assim, objetos que antes demoravam para serem produzidos agora levam menos tempo, consumindo menos material para sua manufatura, além, de serem mais simples de produzir em comparação a peças produzidas por usinagem e fundição.

Desse modo, aquela concepção antiga de que as impressões 3D demoraram encontra seus vestígios nos modelos de entrada de impressoras que levavam mais tempo para imprimir as peças por apresentarem uma dificuldade para nivelamento da mesa de impressão (cama). Todavia, essa ideia é superada pelos modelos mais modernos, que possuem melhor nivelamento.

Veja, impressoras de entrada como a ENDER 3 V2 apresentam velocidade de impressão de até 100mm por segundo, o que faz peças como a figura 13 demorarem quase 35 horas para sua impressão. Porém se compararmos com impressoras mais modernas como a Impressora 3D de alta velocidade HBD-350/350T podem economizar muito esse tempo, pois apresenta uma velocidade de impressão de 10000mm por segundo utilizando outros tipos de materiais, titânio, por exemplo.

Dessa forma, este trabalho de conclusão mostra a possibilidade de execução da prototipagem de turbina eólica de eixo vertical savonius-darrieus, contudo, fica evidente a importância da continuidade da pesquisa para que seja possível finalizar a impressão das peças desmontáveis e separadas, e comparar os dados sinalizados na simulação com os dados encontrados na execução da prototipagem.

Finalmente, a impressão 3D nos permitiu desenvolver um modelo de gerador considerando fatores de forma que nos permitem melhorar o rendimento do aerogerador. A figura 19 mostra peças impressas que ainda podem ser melhores otimizadas.

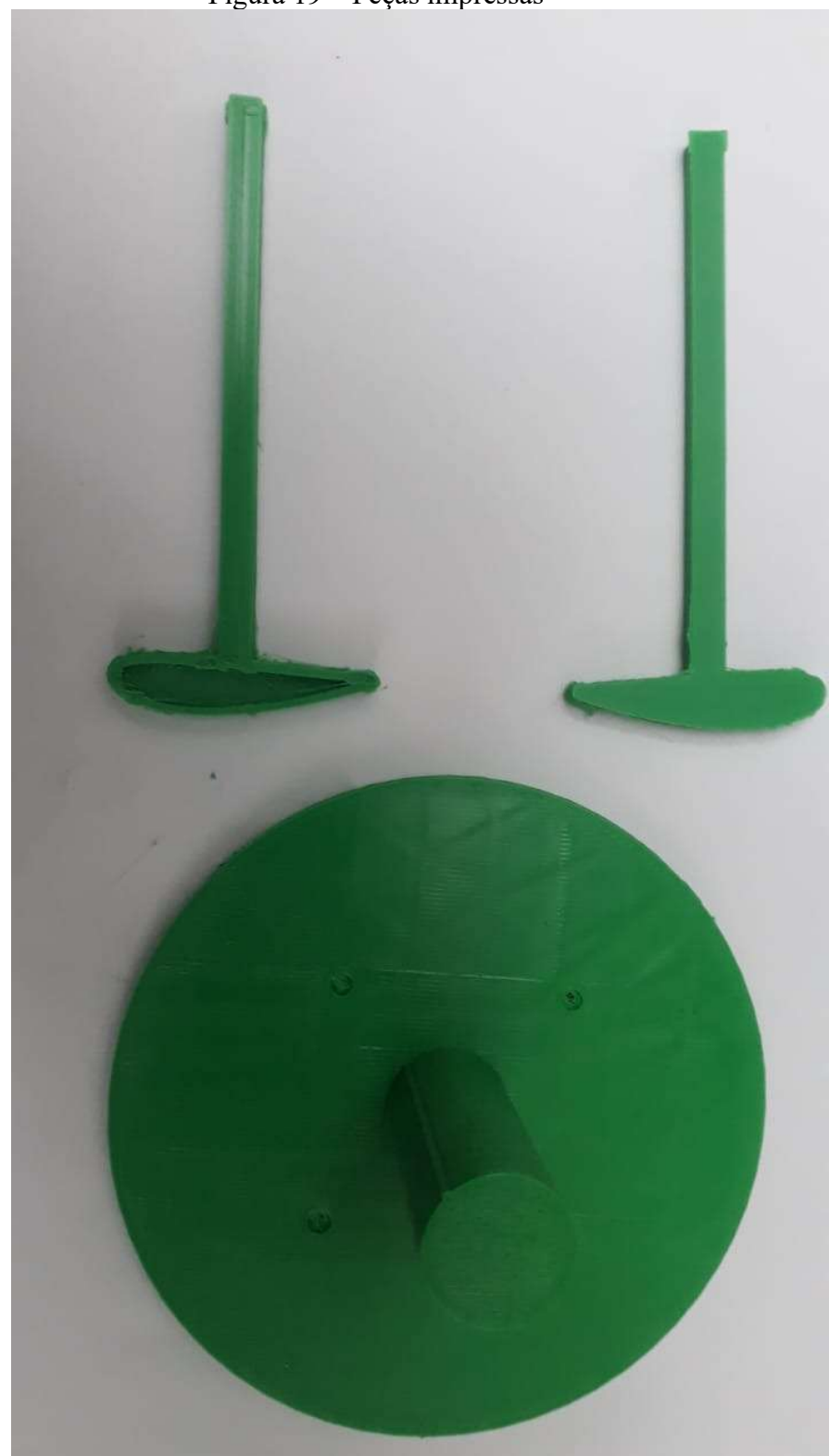

Figura 19 – Peças impressas

Fonte: Acervo próprio.

O protótipo desenvolvido pode ser, com certeza, considerado como viável a ser utilizado como instrumento no processo de didática para passar conhecimento no ambito acadêmico, pois serve para auxiliar na visualização dos ensinamentos de engenharia.

Em um futuro não tão distante, com a disseminação das impressoras 3D e o aumento na capilaridade de infraestrutura desse tipo de equipamento, os protótipos de aerogerador poderão romper a esfera acadêmica e se tornar uma ferramenta eficaz na forma como itens do dia-a-dia são produzidos a serem mais utilizados pela comunidade como um todo.

# REFERÊNCIAS

Atlas do Potencial eólico e Energia eólica no Brasil, retirado do site da ANEEL no link, http://www.aneel.gov.br/aplicacoes/atlas/pdf/06-Energia\_Eolica(3).pdf Acessado em 7 julho de 2021.

MEZA, Edgar. Renewables cover 50% of German electricity consumption in first quarter 2022. In: Clean Energy Wire. [S. l.], 5 jul. 2022. Disponível em: https://www.cleanenergywire.org/news/renewables-cover-50-german-electricityconsumption-first-quarter-2022. Acesso em: 15 jun. 2022.

DISAVINO, Scott. U.S. power use to rise in 2022 as economy continues to grow. ELLIS, Aurora (ed.). [S. l.], 12 abr. 2022. Disponível em: https://www.reuters.com/business/energy/us-power-use-rise-2022-economy-continuesgrow-eia-2022-04-12/. Acesso em: 14 jun. 2022

GLOBAL WIND ENERGY COUNCIL (Global). GWEC: Global Wind Energy Council. In: Global Wind Energy Council: GWEC. [S. l.], 2022. Disponível em: https://gwec.net/global-wind-report-2022/ Acesso em: 22 jun. 2022.

CARNEIRO, Joaquim. Energia – do carbono às renováveis. In: Energia – do carbono às renováveis. Braga, Portugal, 2013. Disponível em: https://repositorium.sdum.uminho.pt/handle/1822/22408. Acesso em: 30 jun. 2022.

SITES GOOGLE. Energia renovável. Darrieus. In: Darrieus: Turbina Eólica Darrieus. [S. l.], 2008. Disponível em: https://sites.google.com/site/electrorenovavel/darrieus. Acesso em: 29 jun. 2022.

HERMES, Andrius de Oliveira. PROTOTIPAGEM DE TURBINA EÓLICA DE EIXO VERTICAL SAVONIUS-DARRIEUS POR MANUFATURA ADITIVA: (IMPRESSÃO 3D). Projeto de Iniciação Científica na Universidade Estadual do Rio Grande do Sul., [s. l.], 2021.

SANTANA, Leonardo; ALVES, Jorge Lino; NETTO, Aurélio da Costa Sabino; MERLINI, Claudia. ESTUDO COMPARATIVO ENTRE PETG E PLA PARA IMPRESSÃO 3D ATRAVÉS DE CARACTERIZAÇÃO TÉRMICA, QUÍMICA E MECÂNICA. 2018

RIBEIRO, Arthur Miranda do Vale; BRAZ, Camila Santana; DOS SANTOS, Davi Faúla; SOARES, Isabela Alves; DA SILVA, Isabela Braga. Manual do Sotfware: Um guia completo do Ultimaker Cura 3D. Belo Horizonte, Minas Gerais: [s. n.], 2021. Disponível em:

http://www.cpdee.ufmg.br/~petee/ref/doc/minicursos\_oficinas/3dprint/Projeto\_calouro\_1 manual do software .pdf. Acesso em: 13 jul. 2022.

VOLPATO, N.; CARVALHO, J. Prototipagem rápida como processo de fabricação. In: AHRENS, C. H. et al. Prototipagem rápida: tecnologias e aplicações. 1. ed. São Paulo: Blucher, 2007. p. 6-7.

Um futuro com energia sustentável: iluminando o caminho / Fundação de Amparo à Pesquisa do Estado de São Paulo ; tradução, Maria Cristina Vidal Borba, Neide Ferreira Gaspar. – [São Paulo] : FAPESP ; [Amsterdam] : InterAcademy Council ; [Rio de Janeiro] : Academia Brasileira de Ciências, 2010.

SOUZA, R. T. O. Análise analítica, experimental e númerica de perfis aerodinâmicos para seleção em areogerador de baixa velocidades. 2019. 94 p. Trabalho de Conclusão de Curso (Graduação em Engenharia Mecânica) - Universidade Federal do Rio Grande do Norte, Natal-RN, 2019.

SPOHR, Daniel Lauxen; SÁNCHEZ, Felipe Antônio Lucca; MARQUES, André Canal; Desenvolvimento de um filamento compósito sustentável para impressão 3D baseado em matriz PLA reforçada com resíduos de fibras de madeira. IX ENSUS – Encontro de Sustentabilidade em Projeto – UFSC – Florianópolis – maio de 2021.